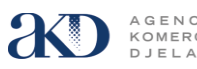

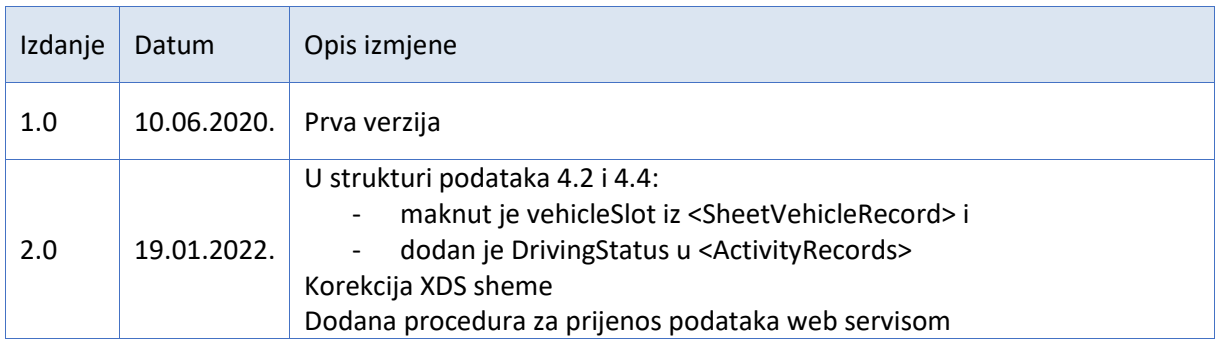

# Sadržaj:

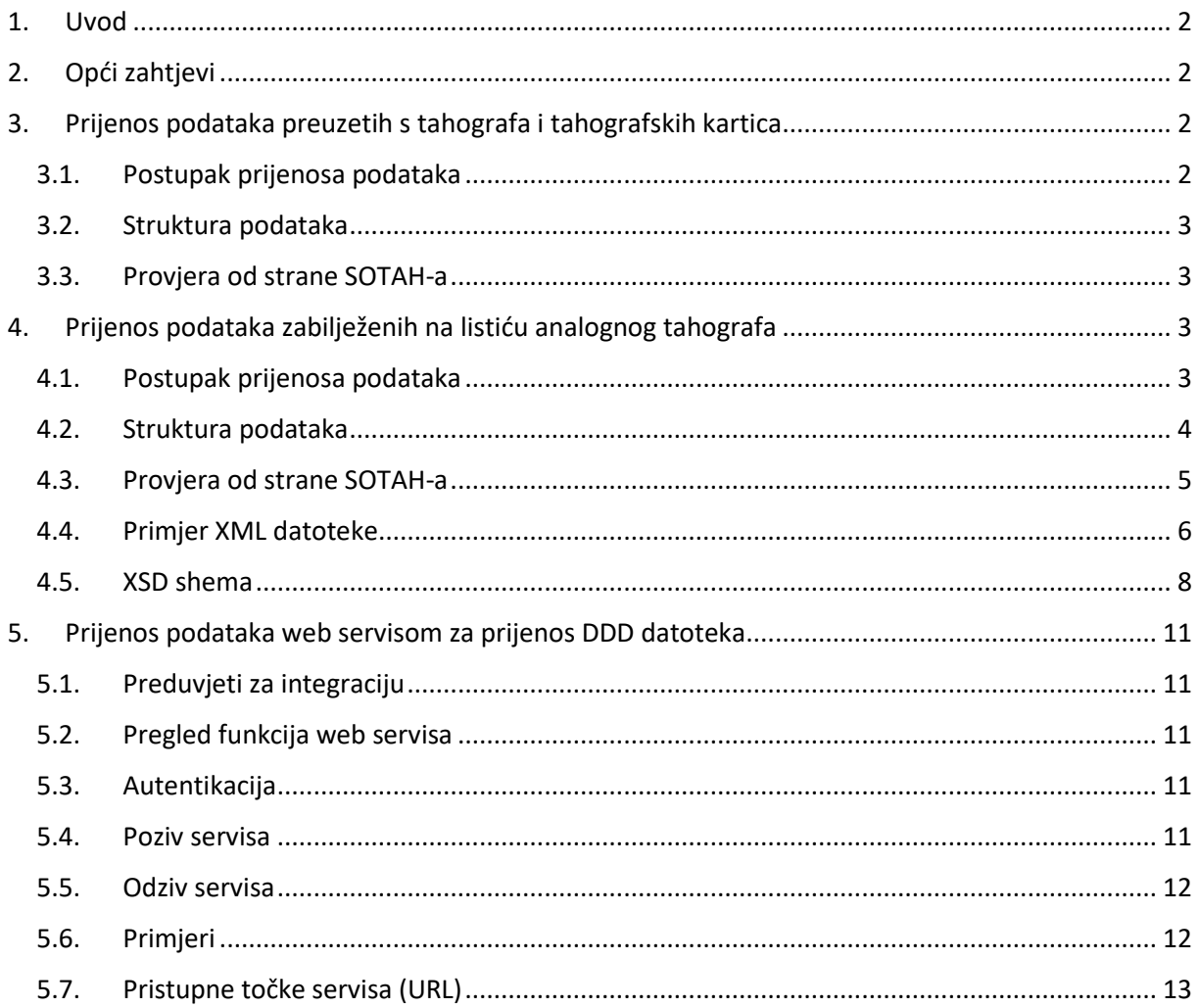

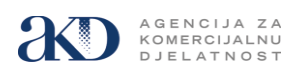

# <span id="page-1-0"></span>**1. Uvod**

U ovom se dokumentu opisuje način dostave i provjere tahografskih podataka koji se dostavljaju Sustav za središnju obradu tahografskih podataka (dalje u tekstu: SOTAH) u skladu s Pravilnikom o prijenosu podataka u središnju bazu tahografskih podataka te načinu vođenja evidencije o radnom vremenu mobilnih radnika (NN 109/2018).

Podaci koji se dostavljaju U SOTAH su:

- Podaci preuzeti s digitalnih i pametnih tahografa
- Podaci preuzeti s tahografskih kartica vozača i radionice
- Podaci zabilježeni na listiću analognog tahografa

Preuzimanje i prijenos podataka u SOTAH provodi se u vremenskim intervalima od 28 dana ili češće vodeći računa da su u SOTAH preneseni svi podaci koji se odnose na aktivnosti koje izvrši prijevoznik ili koje su izvršene za tog prijevoznika.

Prijevoznici su dužni osigurati da su u SOTAH sustav preneseni svi tahografski podaci za proteklo razdoblje od najmanje 12 mjeseci.

Prijenos podataka preuzetih s kartice radionice preduvjet je za izdavanje Potvrde o ispitivanju tahografa, a kako je definirano u članku 16 Pravilnika o radionicama za tahografe (NN 36/2019).

### <span id="page-1-1"></span>**2. Opći zahtjevi**

Pristup SOTAH-u ostvaruje se putem interneta na portalu [http://SOTAH.hr.](http://sotah.hr/)

Autentikacija pošiljatelja datoteke provodi se posredstvom NIAS-a. Preduvjet za korištenje SOTAH-a je posjedovanje bilo koje vjerodajnice srednje ili više razine koja se nalazi na listi prihvaćenih vjerodajnica objavljenih na središnjem državnom portalu [https://gov.hr](https://gov.hr/)

Za pristup SOTAH-u koristi se neki od najčešće korištenih internet preglednika kao što su Chrome, Mozilla Firefox, Opera i dr.

#### <span id="page-1-2"></span>**3. Prijenos podataka preuzetih s tahografa i tahografskih kartica**

#### <span id="page-1-3"></span>**3.1. Postupak prijenosa podataka**

Prijenos tahografskih podataka u SOTAH mogu provoditi sve ovlaštene osobe poduzeća i radionica kao i ostale fizičke osobe koje su kao pošiljatelji autentificirani posredstvom NIAS-a.

Korisnicima su na portalu dostupni Uvjeti pružanja i korištenja usluga SOTAH te Upute za korisnike SOTAH-a u kojima se mogu naći detaljnije informacije o pravima i obvezama korisnika te o načinu korištenja SOTAH-a.

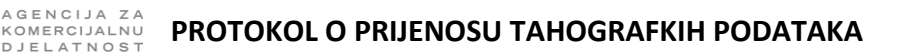

# <span id="page-2-0"></span>**3.2. Struktura podataka**

Preuzimanje podataka s digitalnih i pametnih tahografa i tahografskih kartica provodi se po protokolu koji je definiran u Dodatku 7 Priloga 1.C Provedbene Uredbe Komisije (EU) 2016/799.

Tahografski podaci moraju biti propisno formatirani i pohranjeni zajedno s digitalnim potpisom unutar jedne jedinstvene datoteke. Takva nepromijenjena datoteka prenosi se u SOTAH.

Naziv datoteke koja se prenosi u SOTAH treba biti jedinstven i treba odgovarati nazivu datoteke koji je predložio sustav koji preuzima podatke s tahografa ili tahografske kartice. SOTAH neće prihvatiti datoteku ako je poduzeće poslalo dvije datoteke istog imena.

#### <span id="page-2-1"></span>**3.3. Provjera od strane SOTAH-a**

SOTAH će provjeriti strukturu podataka i digitalni potpis koji je sadržan u datoteci te valjanost certifikata tahografskog uređaja/kartice s kojima je izrađen digitalni potpis.

Za potrebe provjere valjanosti certifikata, SOTAH koristi vlastite nacionalne i europske javne ključeve koji su sadržani u certifikatima, a koji su dobiveni iz pouzdanog izvora i sigurno pohranjeni u SOTAHu.

Ako je provjera autorizacija i provjera datoteke, digitalnog potpisa i certifikata bila uspješna, SOTAH će poslati poruku s pozitivnim odgovorom da je datoteka uspješno prenesena u SOTAH.

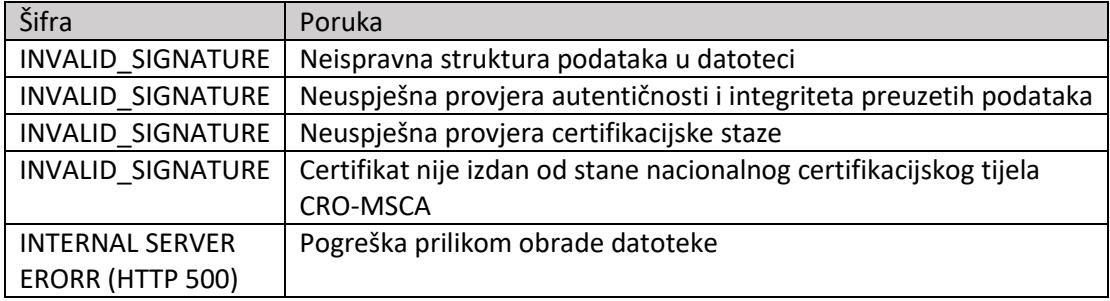

U protivnom biti će poslana poruka s negativnim odgovorom i šifrom greške.

#### <span id="page-2-2"></span>**4. Prijenos podataka zabilježenih na listiću analognog tahografa**

#### <span id="page-2-3"></span>**4.1. Postupak prijenosa podataka**

Podaci s pojedinačnih listića analognih tahografa mogu se unositi u SOTAH popunjavanjem elektroničke forme ili prijenosom skupne datoteke.

Jedna skupna datoteka odnosi se na jedno poduzeće i u njoj mogu biti sadržani podaci o aktivnostima više vozača koji su koristili različita vozila toga poduzeća, a koje su zabilježene na više tahografskih listića tijekom duljeg vremenskog intervala.

Skupna datoteka se formira u skladu s XML (EXtensible Markup Language) shemom, a kako je definirano u točki 4.2 ovog dokumenta.

Korisnik koji prenosi datoteku u SOTAH mora biti autentificiran posredstvom NIAS-a.

Naziv skupne datoteke koja se prenosi u SOTAH treba odgovarati nazivu datoteke navedenom u polju <filename>.

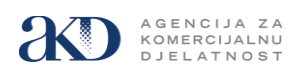

SOTAH neće prihvatiti datoteku ako je jedno poduzeće poslalo dvije datoteke istog imena.

## <span id="page-3-0"></span>**4.2. Struktura podataka**

Struktura XML datoteke za prijenos podataka s listića analognih tahografa navedena je u sljedećoj tablici:

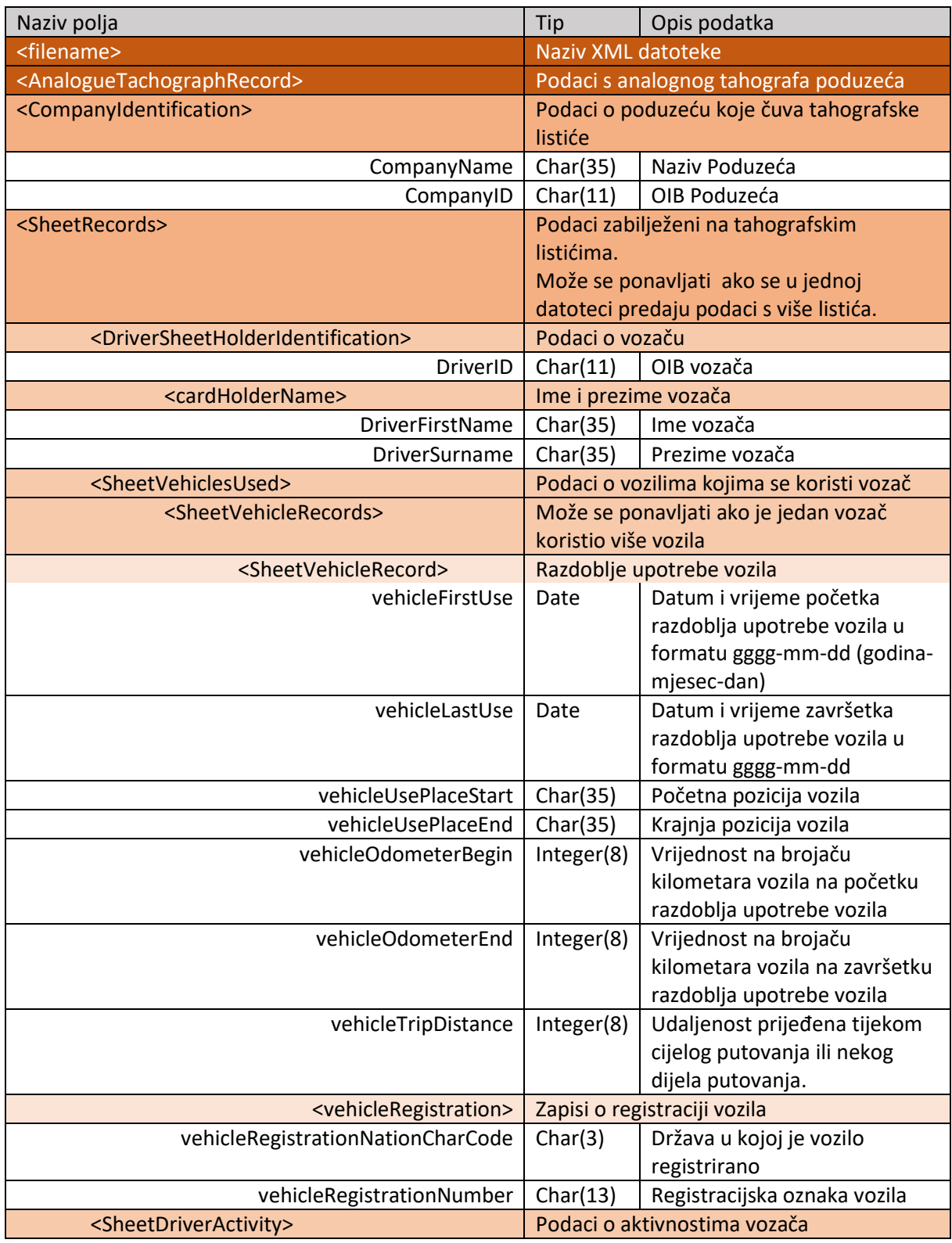

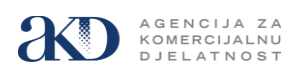

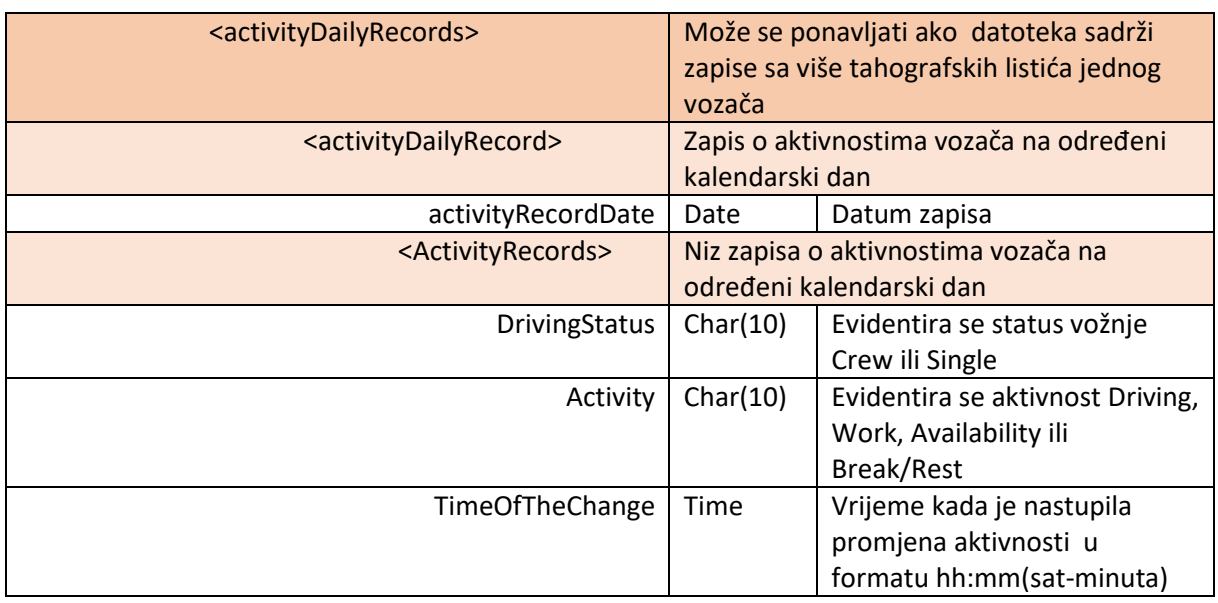

Sve navedene grupe i njima pripadajući podatkovni elementi moraju biti prisutni u XML datoteci, a pojedine grupe podatkovnih elemenata mogu se ponavljati.

# <span id="page-4-0"></span>**4.3. Provjera od strane SOTAH-a**

SOTAH će provjeriti strukturu datoteke, format pojedinog zapisa i ispravnost unesenih podataka.

Ako je pošiljatelj autoriziran i ako je provjera datoteke bila uspješna SOTAH će poslati poruku s pozitivnim odgovorom da je datoteka uspješno prenesena u SOTAH.

U protivnom SOTAH će poslati poruku s negativnim odgovorom i šifrom greške.

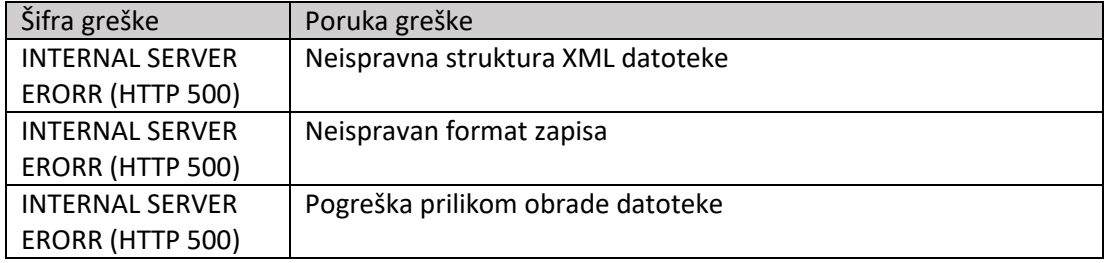

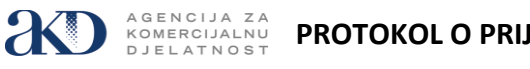

### <span id="page-5-0"></span>**4.4. Primjer XML datoteke**

Slijedi primjer XML datoteke za prijenos podataka

```
<?xml version="1.4" encoding="UTF-8"?>
<AnalogueTachographRecord>
     <filename>AnalogueTachographRecord14.xml</filename>
     <CompanyIdentification>
         <CompanyName>AKD d.o.o.</CompanyName>
         <CompanyID>58843087891</CompanyID>
     </CompanyIdentification>
     <CompanySheets>
         <SheetRecords>
             <DriverSheetHolderIdentification>
                  <sheetHolderID>36833010001</sheetHolderID>
                  <sheetHolderName>
                      <holderFirstNames>John</holderFirstNames>
                      <holderSurname>Smith</holderSurname>
                  </sheetHolderName>
             </DriverSheetHolderIdentification>
             <SheetVehiclesUsed>
                  <SheetVehicleRecords>
                      <SheetVehicleRecord>
                          <vehicleFirstUse>2019-09-11</vehicleFirstUse>
                          <vehicleLastUse>2019-09-11</vehicleLastUse>
                          <vehicleUsePlaceStart>Zagreb</vehicleUsePlaceStart>
                         <vehicleUsePlaceEnd>Karlovac</vehicleUsePlaceEnd>
                         <vehicleOdometerBegin>336000</vehicleOdometerBegin>
                         <vehicleOdometerEnd>336100</vehicleOdometerEnd>
                         <vehicleTripDistance>100</vehicleTripDistance>
                          <vehicleRegistration>
                              <vehicleRegistrationNationCharCode>HR
                             </vehicleRegistrationNationCharCode>
                             <vehicleRegistrationNumber>AB123CD
                             </vehicleRegistrationNumber>
                          </vehicleRegistration>
                      </SheetVehicleRecord>
                     <SheetVehicleRecord>
                          <vehicleFirstUse>2019-09-12</vehicleFirstUse>
                          <vehicleLastUse>2019-09-12</vehicleLastUse>
                          <vehicleUsePlaceStart>Karlovac</vehicleUsePlaceStart>
                         <vehicleUsePlaceEnd>Zadar</vehicleUsePlaceEnd>
                         <vehicleOdometerBegin>333700</vehicleOdometerBegin>
                         <vehicleOdometerEnd>334600</vehicleOdometerEnd>
                         <vehicleTripDistance>900</vehicleTripDistance>
                         <vehicleRegistration>
                              <vehicleRegistrationNationCharCode>HR
                             </vehicleRegistrationNationCharCode>
                             <vehicleRegistrationNumber>EF456GH
                             </vehicleRegistrationNumber>
                          </vehicleRegistration>
                      </SheetVehicleRecord>
                  </SheetVehicleRecords>
             </SheetVehiclesUsed> 
             <SheetDriverActivity>
                 <activityDailyRecords>
                      <activityDailyRecord>
                          <activityRecordDate>2019-02-08</activityRecordDate>
                          <ActivityRecords>
                              <ActivityRecord>
                                  <DrivingStatus>Single</DrivingStatus>
                                 <Activity>Rest</Activity>
                                 <TimeOfTheChange>00:00</TimeOfTheChange>
                              </ActivityRecord>
```
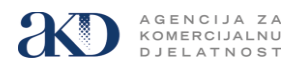

```
 <ActivityRecord>
                                  <DrivingStatus>Crew</DrivingStatus>
                                  <Activity>Driving</Activity>
                                 <TimeOfTheChange>08:00</TimeOfTheChange>
                              </ActivityRecord>
                              <ActivityRecord>
                                  <DrivingStatus>Single</DrivingStatus>
                                 <Activity>Work</Activity>
                                  <TimeOfTheChange>12:00</TimeOfTheChange>
                              </ActivityRecord>
                             <ActivityRecord>
                                  <DrivingStatus>Single</DrivingStatus>
                                 <Activity>Break</Activity>
                                 <TimeOfTheChange>16:00</TimeOfTheChange>
                              </ActivityRecord>
                          </ActivityRecords>
                     </activityDailyRecord>
                 </activityDailyRecords>
             </SheetDriverActivity>
         </SheetRecords>
     </CompanySheets>
</AnalogueTachographRecord>
```
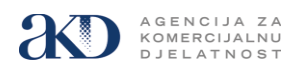

## <span id="page-7-0"></span>**4.5. XSD shema**

Validacija XML datoteke može se provesti korištenjem sljedeće XDS sheme:

```
<?xml version="1.0" encoding="UTF-8"?>
  <xs:schema xmlns:xs="http://www.w3.org/2001/XMLSchema" elementFormDefault="qualified" 
attributeFormDefault="unqualified">
    <xs:element name="AnalogueTachographRecord">
       <xs:complexType>
          <xs:sequence>
             <xs:element name="filename" type="xs:string"></xs:element>
             <xs:element name="CompanyIdentification">
                <xs:complexType>
                    <xs:sequence>
                       <xs:element name="CompanyName" type="xs:string"></xs:element>
                       <xs:element name="CompanyID">
                                         <xs:simpleType>
                                                 <xs:annotation>
                                    <xs:documentation>Company OIB - 11 char string only</xs:documentation>
                                                 </xs:annotation>
                                                         <xs:restriction base="xs:string">
                                                                  <xs:length value="11"/>
                                                         </xs:restriction>
                                         </xs:simpleType>
                        </xs:element>
                    </xs:sequence>
                </xs:complexType>
             </xs:element>
             <xs:element name="CompanySheets">
                <xs:complexType>
                    <xs:sequence>
                       <xs:element name="SheetRecords">
                          <xs:complexType>
                             <xs:sequence>
                                <xs:element name="DriverSheetHolderIdentification">
                                   <xs:complexType>
                                      <xs:sequence>
                                          <xs:element name="sheetHolderID">
                                                                          <xs:simpleType>
                                                                                  <xs:annotation>
                                                        <xs:documentation>Holder OIB - 11 char string 
only</xs:documentation>
                                                                                  </xs:annotation>
                                                                                  <xs:restriction base="xs:string">
                                                                                          <xs:length value="11"/>
                                                                                  </xs:restriction>
                                                                          </xs:simpleType>
                                                                  </xs:element>
                                         <xs:element name="sheetHolderName">
                                             <xs:complexType>
                                                <xs:sequence>
                                                   <xs:element name="holderFirstNames" 
type="xs:string"></xs:element>
                                                   <xs:element name="holderSurname" 
type="xs:string"></xs:element>
```
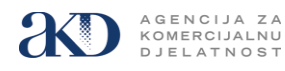

 </xs:sequence> </xs:complexType> </xs:element> </xs:sequence> </xs:complexType> </xs:element> <xs:element name="SheetVehiclesUsed"> <xs:complexType> <xs:sequence> <xs:element name="SheetVehicleRecords"> <xs:complexType> <xs:sequence> <xs:element name="SheetVehicleRecord" maxOccurs="unbounded"> <xs:complexType> <xs:sequence> <xs:element name="vehicleFirstUse" type="xs:date"></xs:element> <xs:element name="vehicleLastUse" type="xs:date"></xs:element> <xs:element name="vehicleUsePlaceStart" type="xs:string"></xs:element> <xs:element name="vehicleUsePlaceEnd" type="xs:string"></xs:element> <xs:element name="vehicleOdometerBegin" type="xs:int"></xs:element> <xs:element name="vehicleOdometerEnd" type="xs:int"></xs:element> <xs:element name="vehicleTripDistance" type="xs:int"></xs:element> <!-- vehicleSlot is removed from specification 1.4 (2021-12-07) but remained optional to keep backward compatibility --> <xs:element name="vehicleSlot" type="xs:string" minOccurs="0"></xs:element> <xs:element name="vehicleRegistration"> <xs:complexType> <xs:sequence> <xs:element name="vehicleRegistrationNationCharCode" type="xs:string"></xs:element> <xs:element name="vehicleRegistrationNumber" type="xs:string"></xs:element> </xs:sequence> </xs:complexType> </xs:element> </xs:sequence> </xs:complexType> </xs:element> </xs:sequence> </xs:complexType> </xs:element> </xs:sequence> </xs:complexType> </xs:element> <xs:element name="SheetDriverActivity"> <xs:complexType>

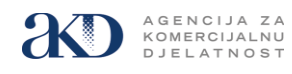

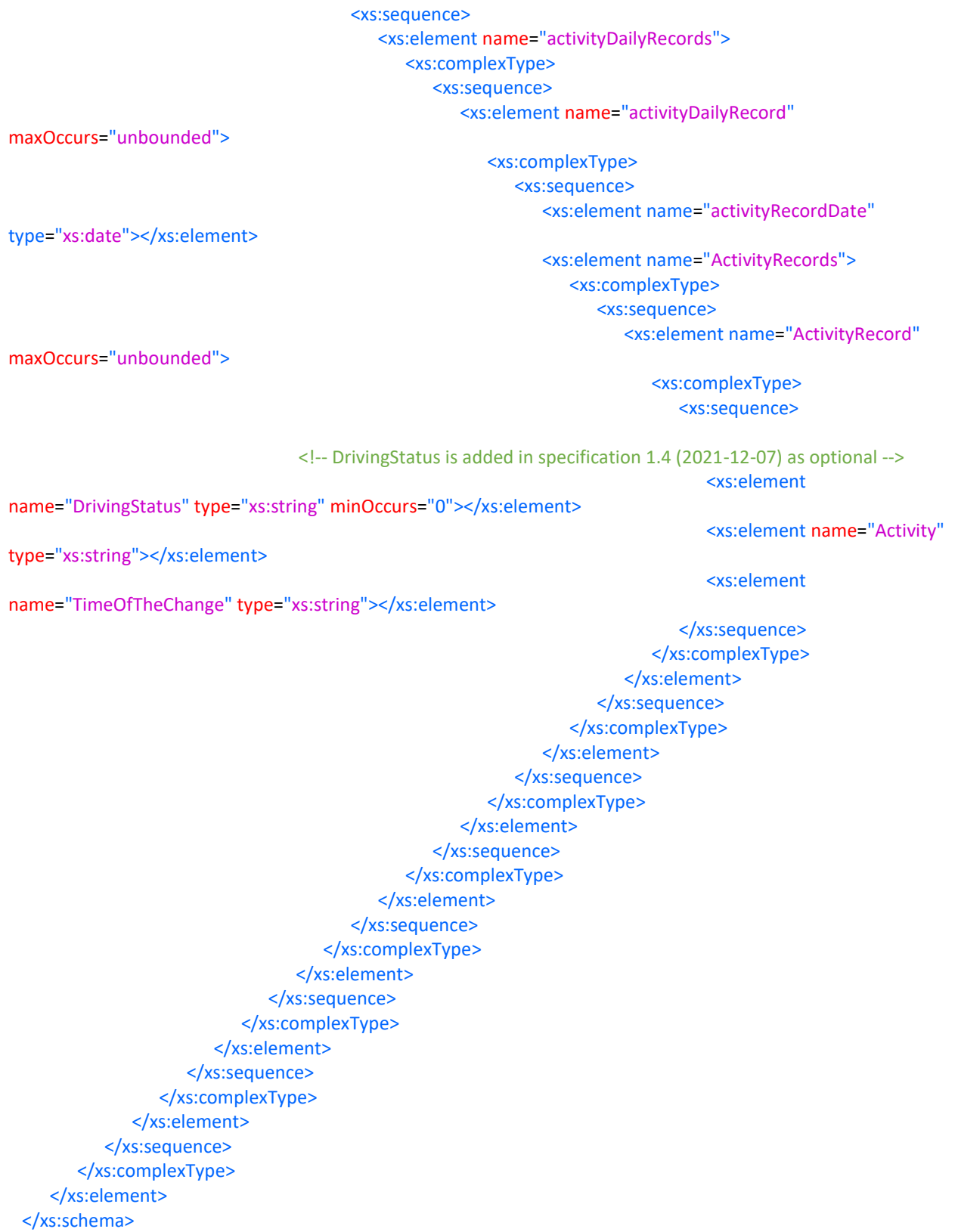

AGENCIJA ZA<br>KOMERCIJALNU<br>DJELATNOST

# <span id="page-10-0"></span>**5. Prijenos podataka web servisom za prijenos DDD datoteka**

### <span id="page-10-1"></span>**5.1. Preduvjeti za integraciju**

Zahtjev može podnijeti isključivo ovlaštena osoba u pravnoj osobi upisana u sudski registar trgovačkih društava ili vlasnik obrta.

Do omogućavanja podnošenja zahtjeva kroz SOTAH aplikaciju, podnositelj zahtjeva mora poslati popunjeni i ovjereni dokument *Sotah WS - Zahtjev za registracijom.docx* .

Ako je Zahtjev za registraciju prihvaćen, pristup testnom servisu biti će omogućen u roku od dva radna dana nakon zaprimanja urednog zahtjeva slanjem obavijesti s pristupnim podacima na prijavljenu e-mail adresu.

Podnositelj zahtjeva pristupa integraciji prema specifikaciji web servisa te provodi testiranja slanja datoteka prema scenarijima navedenima u dokumentu *Sotah WS – zapisnik o provedenim testiranjima.docx* .

Nakon uspješno izvršene integracije Podnositelj zahtjeva i AKD popunjavaju i ovjeravaju dokument Potvrda provedenih testiranja, čime se potvrđuje da su ostvareni preduvjeti za integraciju na produkciju.

AKD na prijavljenu e-mail adresu dostavlja podatke za produkcijsko povezivanje na web servis za prijenos datoteka.

### <span id="page-10-2"></span>**5.2. Pregled funkcija web servisa**

Servis za prijenos datoteka je realiziran kao REST servis kojem se prema dostupnoj metodi za slanje DDD datoteka (*uploadMultipleFiles*) šalje HTTP POST zahtjev od strane klijenta.

Servis u svakom POST zahtjevu može zaprimiti od 1 do max 100 datoteka.

Maksimalna veličina datoteke je 15MB.

Slanje datoteka putem web servisa omogućeno je van redovnog radnog vremena tj. radnim danom nakon 18:00 pa do 08:00 drugi radni dan, uključujući i subotu.

Omogućeno je slanje/zaprimanje 4 tipa datoteka koje se dostavljaju u SOTAH:

- DDD datoteke radionica
- DDD datoteke digitalnih/pametnih tahografa
- DDD datoteke vozača
- datoteke analognih tahografa

Dozvoljeni format datoteka je DDD ili XML.

#### <span id="page-10-3"></span>**5.3. Autentikacija**

Podnositelju zahtjeva se dostavljaju podaci za autentikaciju (API key) za testnu i produkcijsku autentikaciju na definiranu e-mail adresu u obliku korisničkog imena i lozinke sa trajanjem do opoziva.

#### <span id="page-10-4"></span>**5.4. Poziv servisa**

Dobiveno korisničko ime i lozinku postavlja se u header zahtjeva kao basic authentication.

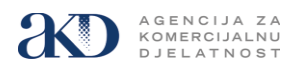

Web servis prima (konzumira) multipart/form-data, odnosno, a tijelo(body) zahtjeva treba se postaviti odgovarajući content-type.

U tijelu zahtjeva se šalju slijedeći popunjeni atributi:

- **companyName:** ime subjekta koja poziva servis
- **oib:** OIB subjekta koja poziva servis
- files: jedna ili više tahograf datoteka
- **fileType:** tip DDD datoteka koje se šalju:
	- 0-ako se šalju datoteke radionice,
		- 1-ako se šalju datoteka dig/smart tahografa,
		- 2-ako se šalju datoteke vozača,
		- 3-ako se šalju datoteke analognog tahografa.

### <span id="page-11-0"></span>**5.5. Odziv servisa**

Odziv servisa je tipa *application/json*.

Osnovni parametri koji se vrate u svakom requestu su *statusCode* i *message* koji označavaju je li poziv uspješno obrađen, ostali parametri su opcionalni.

Ukoliko su sve datoteke (jedna ili više) uspješno obrađene, dobije se odziv (*response*) statusCode 200 i message *SUCCESS*.

Ukoliko neke poslane datoteke (jedna ili više) nisu uspješno prošle cijeli proces slanja i obrade, dobije se odziv koji pojedinačno ili skupno (*fileName null*) opisuje zašto navedene datoteke nisu uspješno obrađene.

# <span id="page-11-1"></span>**5.6. Primjeri**

#### Primjer poziva iz Postmana:

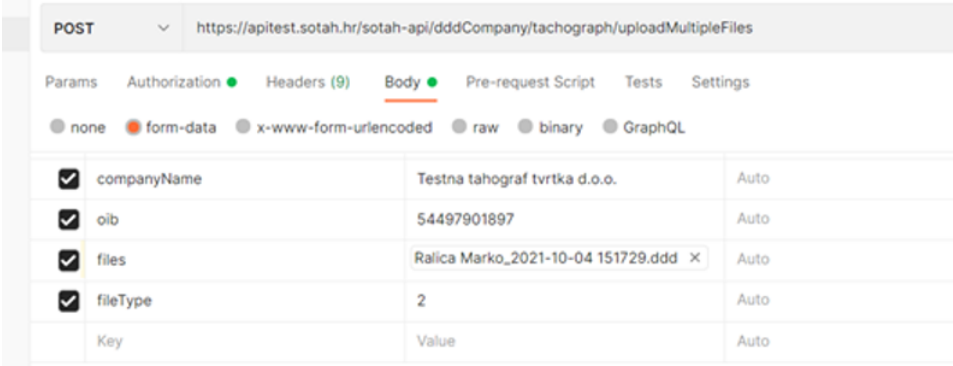

Primjer odgovora ukoliko su sve poslane datoteke (jedna ili više) uspješno obrađene:

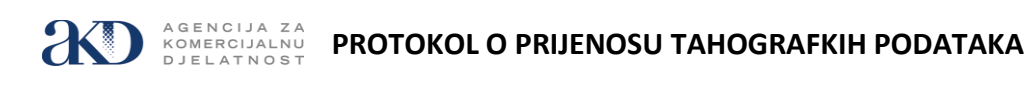

```
\overline{\mathcal{A}}"statusCode": 200,
         "message": "SUCCESS"
\rightarrow
```
Primjer odgovora ukoliko jedna ili više datoteka nisu uspješno obrađene:

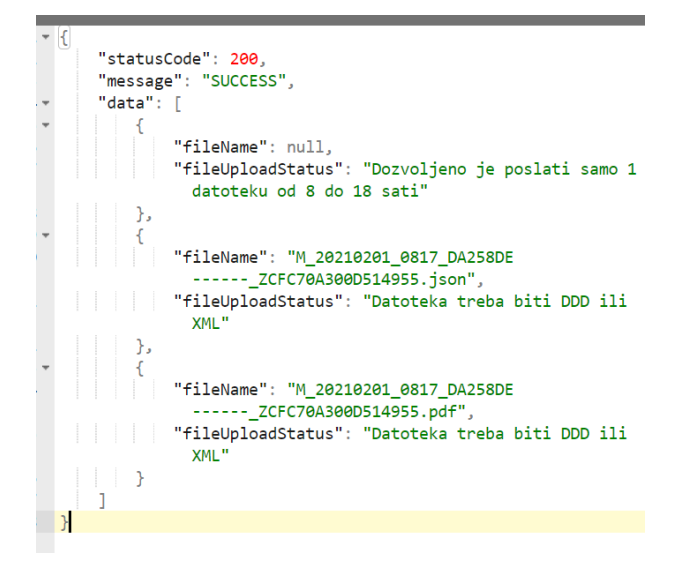

# <span id="page-12-0"></span>**5.7. Pristupne točke servisa (URL)**

- Test:<https://apitest.sotah.hr/sotah-api/dddCompany/tachograph/uploadMultipleFiles>
- Produkcija: <https://api.sotah.hr/sotah-api/dddCompany/tachograph/uploadMultipleFiles>